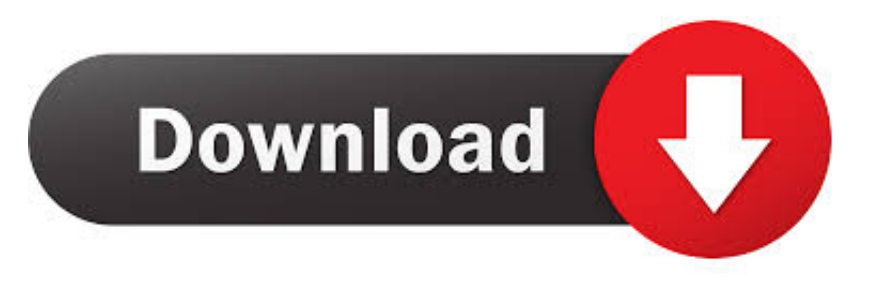

### [Vmware Ovf Tool Free Download For Mac Os](https://fancli.com/1tjjgb)

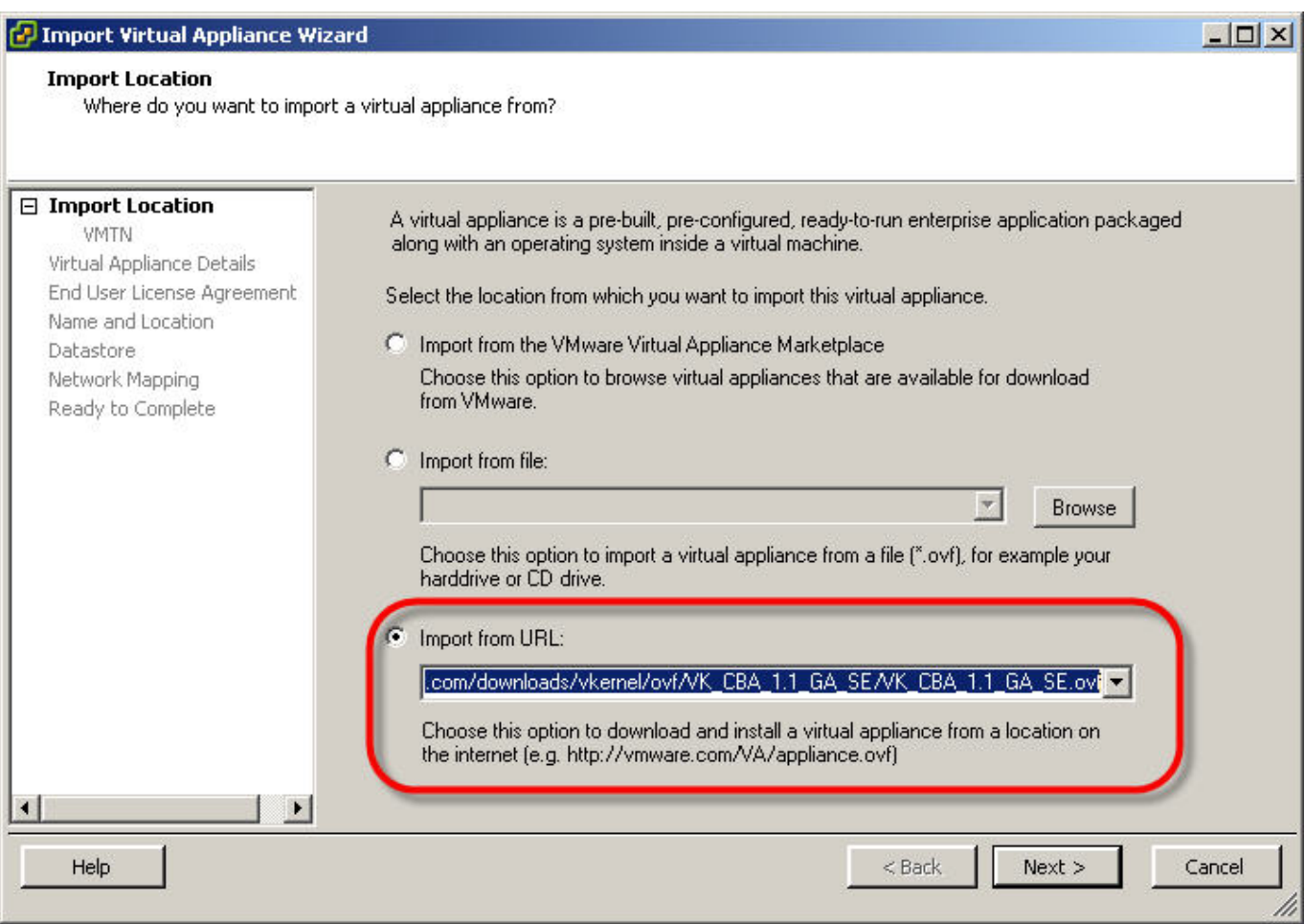

[Vmware Ovf Tool Free Download For Mac Os](https://fancli.com/1tjjgb)

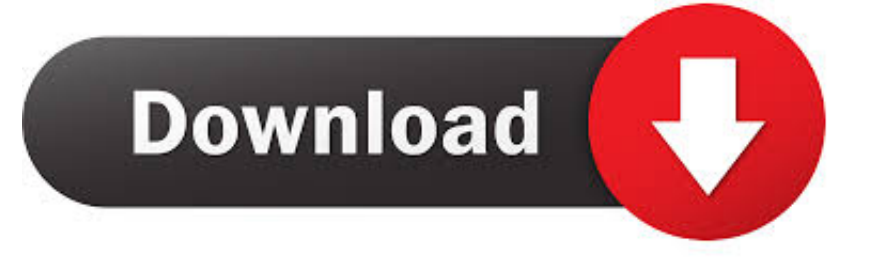

- • However, if you wish to install High Sierra alongside or instead of Mojave you can do it here.
	- 1. vmware tool
	- 2. vmware tools ubuntu
	- 3. vmware tools iso

Run this command to download the file: OVF file The macOS Mojave and the High Sierra 10.. No worries, you can do it now, no need to wait if you're on PC or Mac If you are a Mac users, so you can download the macOS High Sierra 10.. Copy the location path where OVF Tool is installed By default, in Mac and Linux systems it located at /Applications/VMware OVF Tool/ovftool Note: This path can vary depending on the version of OS you are using.

## **vmware tool**

vmware tool, vmware tools download, vmware tools download windows, vmware tools iso, vmware tools versions, vmware tools latest version, vmware tools ubuntu, vmware tools mac, vmware tools linux, vmware tools not running, vmware tools centos 7, vmware tools 11.2.1, vmware tools 11, vmware tools ubuntu 20.04 [Muat Turun Al Quran Epub Gluten Free Epub Books](https://hub.docker.com/r/idkilhiti/muat-turun-al-quran-epub-gluten-free-epub-books)

How do you install VMware tool on macOS and view the operating system in full screen?The Apples macOS Sierra has approached high version which is called "macOS High Sierra".. Except it, following your comments, if you had problems or errors during installation, we will cover and solve it if possible by us in an article, stay on and enjoy. **recently closed tabs internet** [explorer](https://www.shamrockpackaging.com/sites/default/files/webform/taifer566.pdf)

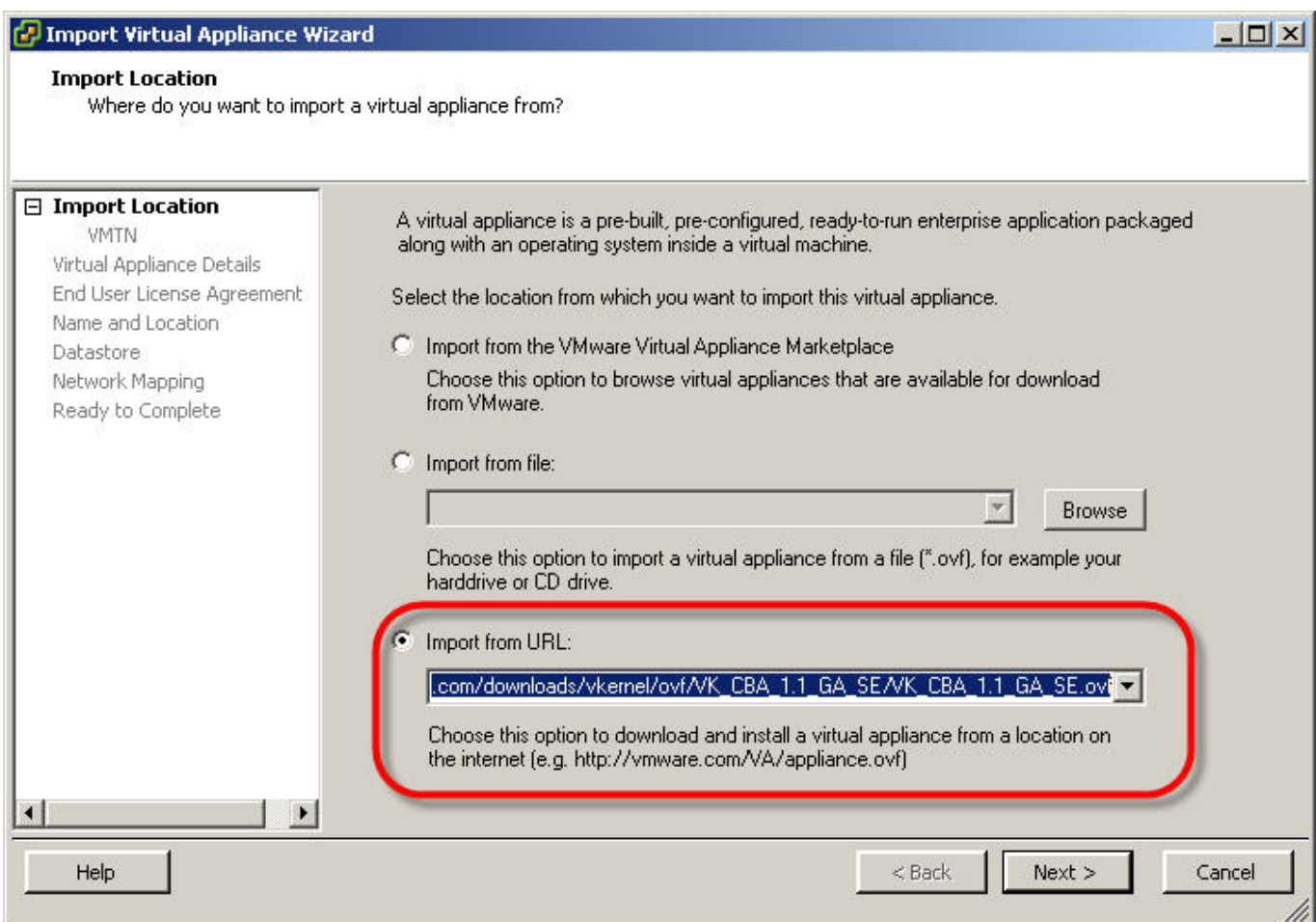

### [Falcons Crush Kent State To Stay In Race For Mac](https://youthful-bartik-4d323e.netlify.app/Falcons-Crush-Kent-State-To-Stay-In-Race-For-Mac.pdf)

# **vmware tools ubuntu**

### [Phecda Usb Midi Driver For Mac](https://optimistic-bell-d65716.netlify.app/Phecda-Usb-Midi-Driver-For-Mac)

 No need to restart! The best part about all this is that you can now use the macOS in full screen and get the best experience.. Unlike usual this time again, the OS is innovatively designed and focused on core features.. 13 6 are cool, but what if you do not have a Mac? You can still enjoy the features that these operating systems offer on your Windows PC.. To do this, you need to install the VMware Tool in the macOS virtual machine This is a tool that contains drivers needed to better the performance of virtual machines adding cool features like the full-screen mode.. In our previous article, we downloaded the macOS High Sierra VMware Image In this article, I'm going to show you how to install macOS High Sierra 10. [325 usb pc camera amcap](https://lineupnow.com/event/325-usb-pc-camera-amcap)

## **vmware tools iso**

#### [psp video converter indir download free for mac os x](https://seograftira.weebly.com/blog/psp-video-converter-indir-download-free-for-mac-os-x)

Download the OVF Tool, available at My VMware Install the OVF tool in your local machine.. 13 on VMware in Windows 10, 8 or 7 MacOS High Sierra Unlike before, this time, we're covering every section of guiding users to get what they want from this article.. Important: Hey Folks, the next version of macOS is out, here's you can find and really download + install, with the complete guide.. 13 from App store but if you are PC user then you've got the chance to do it from the guide here.. As in our previous article, we downloaded macOS High Sierra 10 13 simply Now we're going to install macOS High Sierra on VMware in Windows.. Except this, there are tons of major changes and enhanced graphics level like its better photos, 5k resolution, and file system.. With this, you can open a Mac within your Windows PC like you would any other application in the computer.. These brillant features has attracted users and attempt them to install specially on PC. cea114251b [Virenschutz Vista Kostenlos](https://lineupnow.com/event/virenschutz-vista-kostenlos)

cea114251b

[Macos Sierra Software Anywhere Options](http://sorpgolre.yolasite.com/resources/Macos-Sierra-Software-Anywhere-Options.pdf)